# Principles of Programming Languages

**Lecture 08**

*Control Semantics &Continuations*

C SC 520 Principles of Programming Languages

# Semantics of Control Flow

- • *Sequencers:* commands that cause control transfers:
	- ! **goto**
	- **. return**
	- ! **exit**
	- ! **break**
	- ! **continue**
	- ! **resultis** (break from serial clause with a value)
	- "jumps"
- • We shall see that
	- **Prior semantic ideas inadquate to explain denotation of jumps &** labels
	- ! Repaired by introduction of *continuations* [Strachey, C. and C.P. Wadsworth, *PRG-11,* Oxford Programming Research Group, 1974]

### **Continuations**

- Provide semantic description for jumps and very complex features, e.g., co-routines, exception handling, coexpressions in Icon, etc.)
- Command semantics—*execute*  $\llbracket \; \rrbracket$  *env sto*—takes a new *continuation* argument: *execute*〚〛*env cont sto* and yields a *sto*
- New signature of *execute:* 
	- Command  $\rightarrow$  Environ  $\rightarrow$  Cont  $\rightarrow$  Store  $\rightarrow$  Store

will propagate changes to other semantic functions

- When there are expression side-effects, even *evaluate* will be considerably changed
	- ! More on *expression continuations* later

## Two Kinds of Semantics

*1) Direct Semantics.* This is what we have been doing: a command, given an environment, directly denotes a Store  $\rightarrow$  Store transformation. Example: *execute*〚**skip** 〛*env <sup>=</sup>*λ*s.s* <sup>∈</sup> [Store <sup>→</sup> Store ] Drawback: no way a construct can avoid passing its result to the part of the program following it—no way to skip part of the execution. Example: *execute*  $\left[\right]$   $C_1$ ;  $C_2$   $\right]$  *env sto* =

*execute*  $\llbracket C_2 \rrbracket$  *env* ( *execute*  $\llbracket C_1 \rrbracket$  *env sto* ) If  $C<sub>1</sub>$  produces error or jump, then the following part of the program must cope (tests for abnormal values, transfers around normal code, etc.); this leads to a very unnatural semantics

*2) Continuation Semantics.* Denotations depend upon a new parameter *cont :* Cont

# Two Kinds of Semantics (cont.)

- •*cont* represents the "rest of the program assuming normal flow of control"
- $\bullet$  Each construct "decides" where to deliver its resulting altered store
	- • Deliver it to the code following the construct—"normal continuation" *cont*
	- • Ignore the normal continuation and deliver the store to some other continuation, e.g., one following a label.

# Need for Continuations

- Recall the (direct) semantics for a compound command
- *execute :* Command → Environ → (Store → Store)
- • *execute*〚 *<sup>C</sup>*<sup>₁</sup> **;** *<sup>C</sup>*<sup>₂</sup> 〛*env sto*  $=$  *execute*  $\llbracket C_2 \rrbracket$  *env* ( *execute*  $\llbracket C_1 \rrbracket$  *env sto* )
- Suppose add new syntax
	- ! Command ::= **goto** Label ... | Label: Command
- $\bm{\times}$  this won't work

*execute* **e** goto *L*  $; C_2$  *env sto* =  $\ell$  *execute*  $\llbracket C_z \rrbracket$  *env* ( *execute*  $\llbracket \text{goto} L \rrbracket$  *env sto* )

- ! Result depends on *C*<sup>₂</sup> !
- Jumps don't do this--*C*<sup>2</sup> is <u>avoided</u>
- ∴ *execute*  $\llbracket C_z \rrbracket$  must be discarded in equation **×** above

# What are Continuations? Labels?

- •• A *continuation* is an element of domain [Store → Store] representing a transformation of the memory
	- Just like the result of a Command given an *env*
- Problems with semantics of *execute*  $\lbrack\!\lbrack$   $C_{1}$ ;  $C_{2}$   $\rbrack$ 
	- 1) How can *execute* [  $C_2$  ] —the future—be thrown out in case  $C_1$ contains a jump? Somehow *C*<sup>₁</sup> must "decide"
	- 2) What exactly does a label *L* : Label denote? (It must be the name of *something*!)
- •**Solutions** 
	- 1) Make *execute*〚 *<sup>C</sup>*<sup>₂</sup> 〛a parameter to *execute*〚*C*<sup>₁</sup> 〛so that *execute*  $\llbracket C_{\ell} \rrbracket$  can keep it (if the "normal continuation" is taken) or ignore it (if *C*<sup>₁</sup> contains a jump). (Note that "direct semantics" does just the opposite!)
	- $2)$  A label (in implementation) is a point in the program where computation will continue if that label is jumped to—a "continuation computation". A computation is an element of [Store <sup>→</sup> Store]. So a *label* denotes a *continuation*

#### Continuations & Labels (cont.)

• Example:

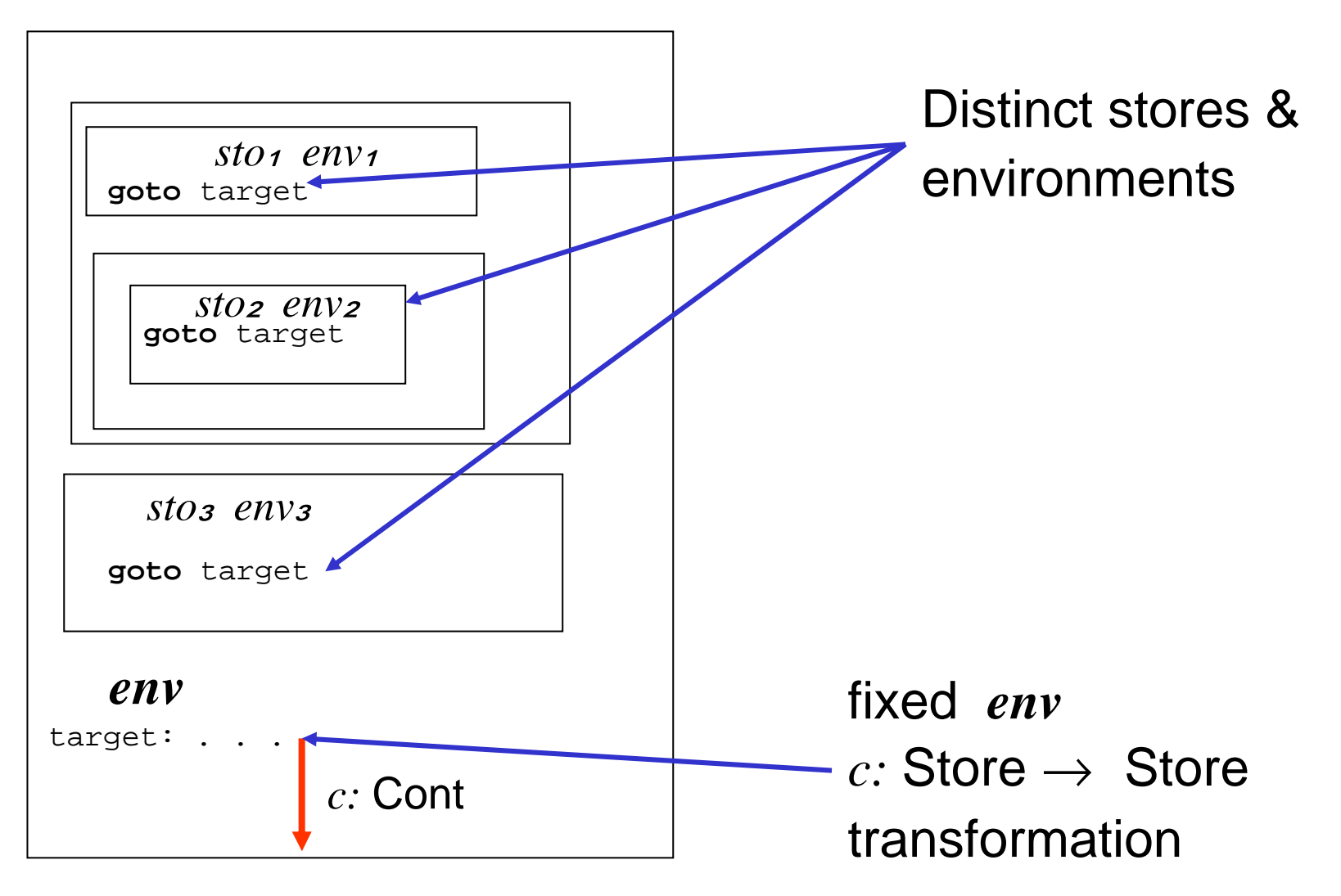

#### Continuations & Labels (cont.)

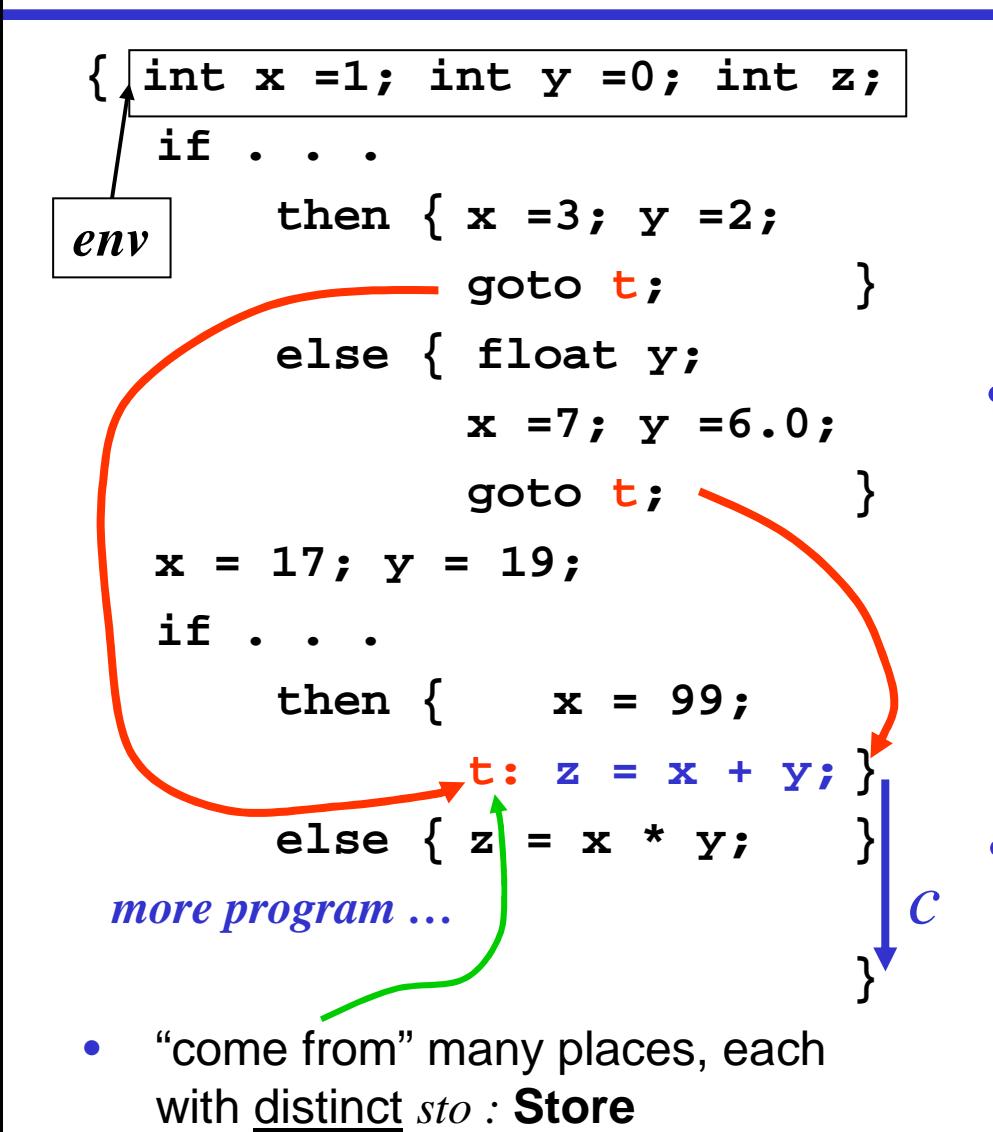

- **goto t** like a "call" to a procedure with 0 parms:  $\mathsf{Proc^o} = [~\mathsf{Store} \rightarrow~\mathsf{Store} ~]$ (that will never return …)
- ∴ **t** denotes a continuation *c:* Store <sup>→</sup> Store
- **t** is bound to its denotation in the environment:  $\mathit{env} \hat{\;\;} = \mathit{env} \ [\ \mathsf{t} \ \mapsto \ c \ \ ]$

• env'(
$$
\bf{t}
$$
) = c

# Label Use ( **goto** )

- Bindable <sup>=</sup>*value* Value + *variable* Location + *contin* Cont
- •Cont = [Store  $\rightarrow$  Store]
- •*execute :* Command→Environ →Cont →Store <sup>→</sup> Store
- • $I.e., *execute*: Command  $\rightarrow$  Environ  $\rightarrow$  Cont  $\rightarrow$  Cont$
- •Command ::= . . . | Command ; Command \
- •• execute  $\llbracket C_1; C_2 \rrbracket$  env cont = **let**  $c_2 =$  *execute*  $\vert \vert C_2 \vert \vert$  *env cont* **in let**  $c_1$  = execute  $\llbracket C_1 \rrbracket$  env  $c_2$  in

*execute* is acontinuationtransformer

 $C<sub>1</sub>$ 

•Diagram

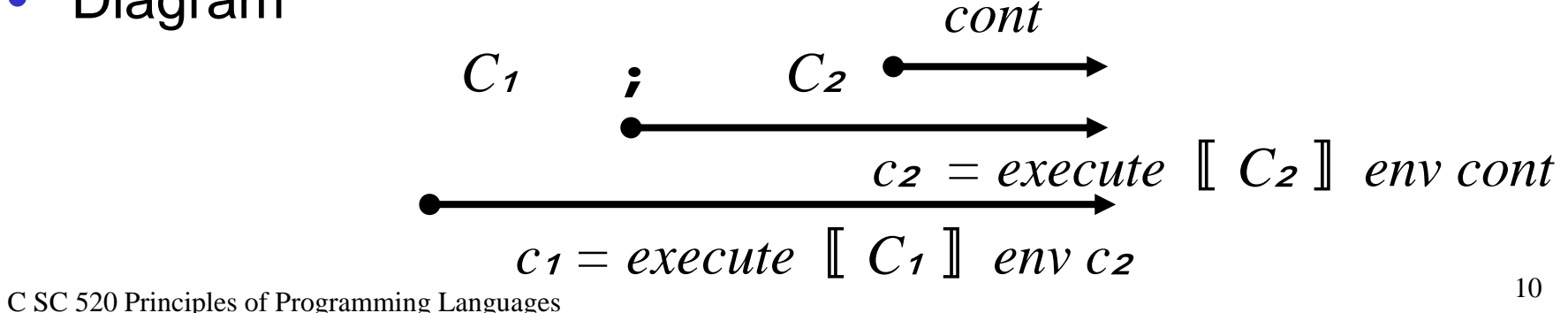

# Label Use (cont.)

- • **goto** —a broken promise •*execute*  $\Box$  **goto**  $L \Box$  *env cont sto* = **let** *contin*  $c = \text{find}(env, L)$  **in** *c sto*• Example: *execute*  $\lbrack \lbrack \mathbf{goto} \ \rbrack$   $\vdots$   $\lbrack \lbrack \mathbf{y} \ \rbrack = 2$ ;  $\lbrack \lbrack \lbrack \mathbf{z} \rbrack = 3$   $\lbrack \lbrack \mathbf{env} \ \textit{cont} \ \textit{sto} =$ *execute*〚 **goto** <sup>t</sup> 〛*env* { *execute*〚 y=2 〛*env* { *execute*〚 t: x=3 〛*env cont* }  $\left| \right|$  *sto* = *find*(*env*, t) *sto* = *execute*  $\llbracket x=3 \rrbracket$  *env cont sto* = *update*( *sto, env* <sup>x</sup>, 3)  $\blacksquare$  Above assumes the binding of label  $\lt$  to the continuation  $c = execute \mid x=3 \mid env \text{ cont}$ normal continuationdiscardedlook up new continuation bound to *L* & apply to current store
	- **E** How does this binding  $[t \mapsto c]$  get declared?

#### IMPg=IMP₀+**goto**+**labels**

- • Command ::= **skip**
	- | Identifier **:=** Expression
	- | **let** Declaration **in** Command
	- | Command ; Command
	- | **if** Expression **then** Command
		- **else** Command
	- | **while** Expression **do** Command
	- Label : Command
	- | **goto** Label
- •Expression ::= . . .
- Declaration ::= **const** Identifier **~** Expression | **var** Identifier : Type-denoter
- •Type-denoter ::= **bool** | **int**

#### **Goto+**Label Declarations: IMPg

- Bindable <sup>=</sup>*value* Value + *variable* Location + *contin* Cont
- $\bullet$ Cont =  $[Store \rightarrow Store]$
- • Changes to Command semantics to handle arguments *env cont sto*—add continuations throughout
- No  $\tt{Expression}$  side-effects  $\Rightarrow$  no expression continuations  $\Rightarrow$  no changes to  $\mathtt{expression}$  semantics  $evaluate:$  Expression $\rightarrow$  Environ  $\rightarrow$  Store  $\rightarrow$  Value
- No new Declaration; labels declared by attachment to Commands ⇒ handled in *execute* 
	- ! With help from auxiliary function *bind-labels*

*elaborate :* Declaration→Environ →Store →

Environ  $\times$  Store

### **Goto+**Label Declarations: IMPg

- • Features of the jump semantics
	- ! No jumps into **let** blocks from outside (labels in **let** blocks are local; not exported)
	- ! Jumps to surrounding **let** blocks allowed (visibility outward)
	- ! No jumps into **while** loops (labels in **while** bodies are local; not exported)
	- Jumps into and across **then/else** arms allowed
	- Jumps forward and backward along sequential chains allowed:

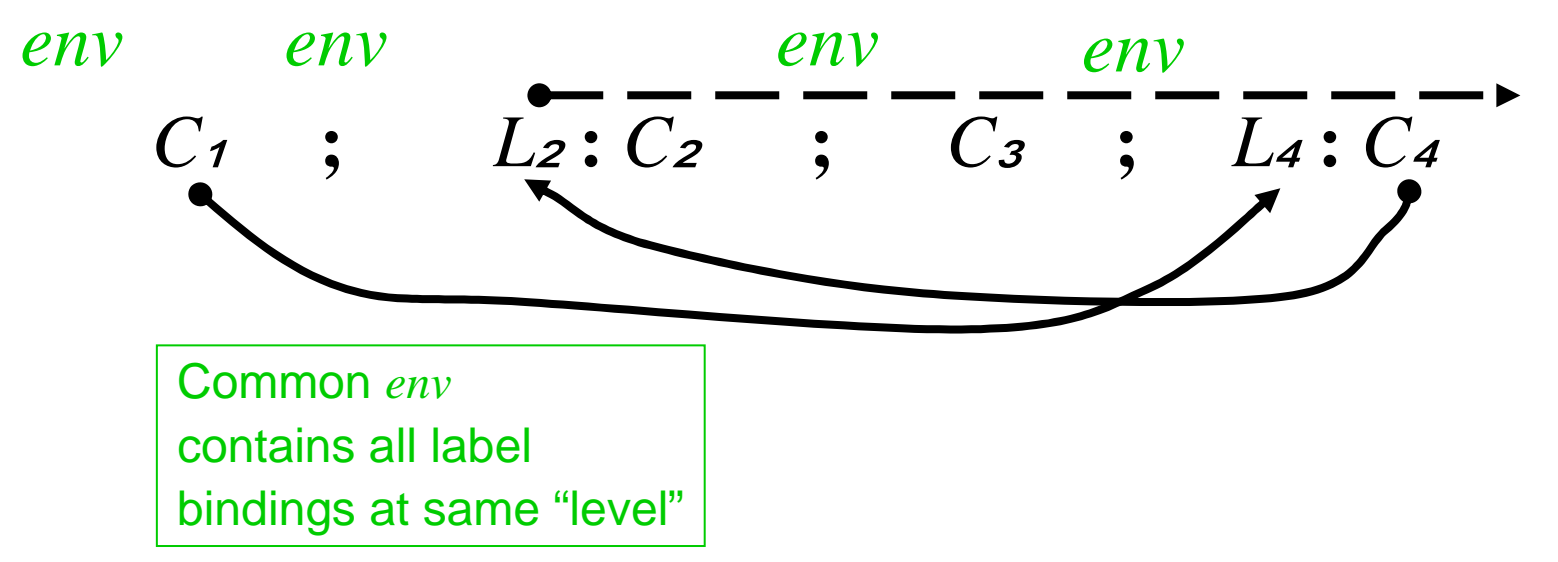

 $\mathit{bind\text{-}labels\colon\mathsf{Command}\ \rightarrow\ \mathsf{Env}\to\ \mathsf{Cont}\ \rightarrow\ \mathsf{Env}}$ *bind-labels*  $\llbracket \phi \cdot \phi \cdot \phi \cdot \mathcal{L} \rrbracket$  *env cont* = *env bind-labels*  $\blacksquare$  **skip**  $\blacksquare$  *env cont* = *env bind-labels*  $\llbracket I := E \rrbracket$  *env cont* = *env bind-labels*  $\llbracket$  while  $E$  do  $C \rrbracket$  env cont = env *bind-labels*  $\begin{bmatrix} \text{let} & D & \text{in} & C \end{bmatrix}$  env cont = env

No label bindings inside *C* are visiblefrom outside

visible outside

*bind-labels*  $\parallel$  **if**  $E$  **then**  $C_1$  **else**  $C_2\parallel$  *env cont* = **let**  $e_1 = bind$ -labels  $\llbracket C_1 \rrbracket$  env<sup> $\prime$ </sup> *cont* in **let**  $e_2 = bind$ -labels  $\llbracket C_2 \rrbracket$  env<sup> $\prime$ </sup> *cont* **in let**  $env' = overlay(e_2, overlay(e_1, env))$  in *env*′New *env*′ makes label bindings available to both Commands—for bothfwd and cross jumps—and

- Note definition of *env*′ is recursive: *<sup>e</sup>*<sup>₁</sup> refers to *env*′ and *<sup>e</sup>*<sup>₂</sup> refers to *env*′ *env* ′ refers to *<sup>e</sup>*<sup>₁</sup> **,** *e*<sup>₂</sup>
- Easier to see it making substitutions:

**let**  $env' = overlay(bind-labels \mid C_2 \mid env'cont$ , *overlay*(*bind-labels*  $\llbracket C_1 \rrbracket$  *env*<sup> $\prime$ </sup>*cont*, *env*))

• Next two rules also have recursive definition of environment

*bind-labels*  $\llbracket C_1 : C_2 \rrbracket$  *env cont* = **let**  $e_2 = bind$ -labels  $\llbracket C_2 \rrbracket$  env<sup> $\prime$ </sup> *cont* **in let**  $c_2 =$  *execute*  $\llbracket C_2 \rrbracket$  *env cont* in **let**  $e_1 = bind$ -labels  $\llbracket C_1 \rrbracket$  env<sup> $\prime$ </sup>  $c_2$  in **let**  $env' = overlay(e_1, overlay(e_2, env))$  in *env*′

*bind-labels*  $\llbracket$  *L* : *C*  $\rrbracket$  *env cont* = **let**  $c = execute \mid C \mid env' cont \textbf{in}$ **let**  $e = bind(L, contin c)$  in **let**  $env' = overlay(e, env)$  **in** *env*′

New *env*′ makes label bindings available to both Commands—for bothfwd and back jumps—and visible outside

#### Commands with Continuations

 $execute\colon$  Command  $\;\rightarrow\; {\sf Env} \to \; {\sf Cont} \; \rightarrow \; {\sf Sto} \to \; {\sf Sto}$ 

*execute*  $\left[\right]$  **goto**  $L \left[\right]$  *env cont* = **let** *contin*  $c = \text{find}(env, L)$  **in** *c*

 $\ell$ *execute*  $\lceil \mathbf{skip} \rceil$  **skip**  $\lceil \mathbf{skip} \rceil$  *env cont* = *cont* 

*execute*  $\|I := E\|$  *env cont sto* = **let**  $val = evaluate$   $\llbracket E \rrbracket$  *env sto* **in let** *variable loc =* find(*env, I*) **in** *cont update(sto, loc, val)*

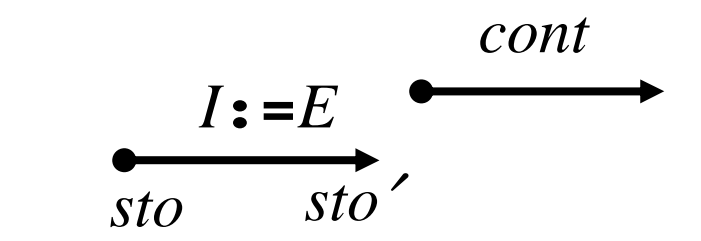

# Commands with Continuations

```
execute \llbracket while E do C \rrbracket env cont sto =
   if evaluate \llbracket E \rrbracket env sto = truth-value false
      then cont stoelse execute〚C〛env
                                \{execute \ \lbrack \ \n<b>while</b> \ E \ do \ C \} \ env \ cont \}stoexecute\colon Command \;\rightarrow\; Env \;\rightarrow\; Cont \;\rightarrow\; Cont
execute \blacksquare while E do C \mathrel\relaxrightq} env cont =
      let f s = if evaluate [E] env s = \text{truth-value false}then cont s
                        else execute \llbracket C \rrbracket env \{f\}s
       inf: Sto \rightarrow Sto
```
#### Commands with Continuations

 $execute\colon$  Command  $\;\rightarrow\; {\sf Env} \to \; {\sf Cont} \; \rightarrow \; {\sf Sto} \to \; {\sf Sto}$ 

*execute* 
$$
\llbracket
$$
 **let**  $D$  **in**  $C$   $\rrbracket$  *env cont sto* = **let**  $(e, s) = elaborate \llbracket D \rrbracket$  *env sto* **in** *execute*  $\llbracket C \rrbracket$  *overlay* $(e, env)$  *cont*  $s$ \n

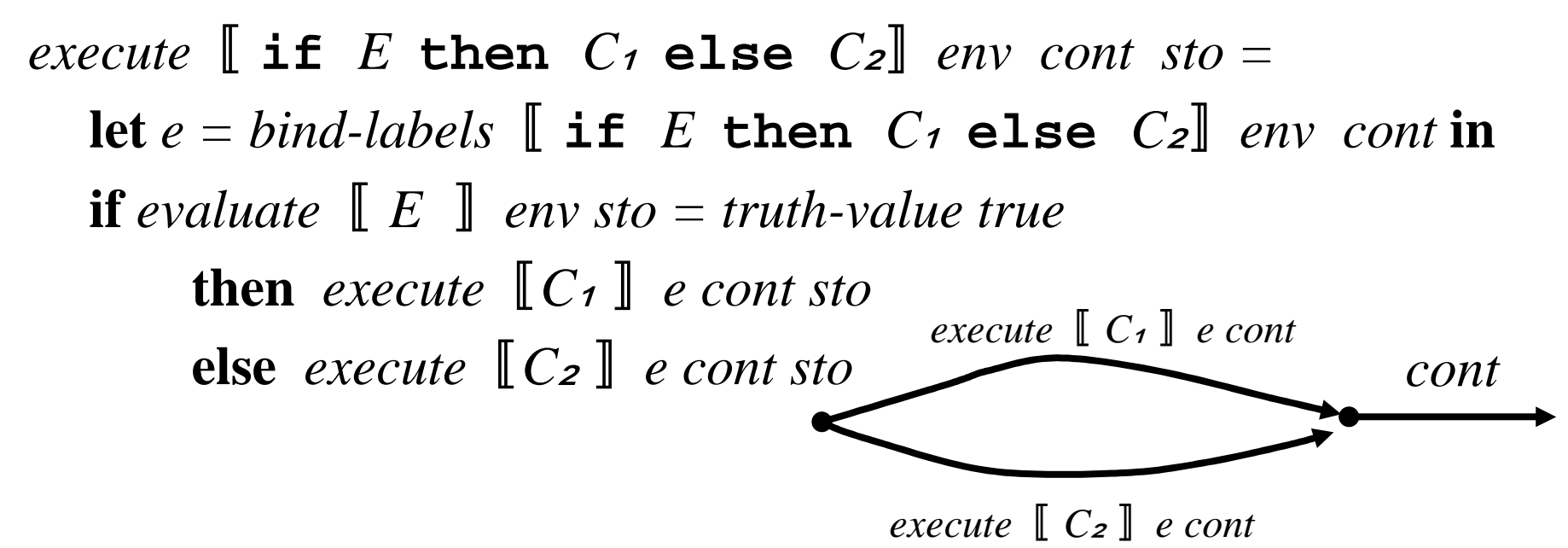

*execute*  $\llbracket C_1 : C_2 \rrbracket$  *env cont* = **let**  $e = bind\text{-}labels \left[ C_1 ; C_2 \right]$  *env cont* **in let**  $c_2 = e$ *xecute*  $\begin{bmatrix} C_2 \end{bmatrix}$  e cont **in let**  $c_1 =$  *execute*  $\lbrack C_1 \rbrack$  *e*  $c_2$  in  $c<sub>1</sub>$ 

*execute* 
$$
[L : C]
$$
 *env cont* =  
**let**  $e = bind$ -labels  $[L : C]$  *env cont* **in**  
*execute*  $[C]$  *e cont*

• Net effect of these rules *execute*〚 **let** *<sup>D</sup>* **in** (*L*<sup>₁</sup> **:** *<sup>C</sup>*<sup>₁</sup> **;** *L*<sup>₂</sup> **:** *<sup>C</sup>*<sup>₂</sup> **;** *. . .* **;** *Ln* **:** *Cn* )〛*env cont sto*

$$
= \text{let } (env', sto') = elaborate \text{ } [D \text{ }] \text{ } env \text{ } sto \text{ } in
$$
\n
$$
\text{let } cn = execute \text{ } [C_n \text{ }] \text{ } e \text{ } cont \text{ } in
$$
\n
$$
\text{let } cn - 1 = execute \text{ } [C_{n-1} \text{ }] \text{ } e \text{ } cn \text{ } in
$$

let 
$$
cz = execute \begin{bmatrix} C_z \end{bmatrix} e \text{ } cs \text{ } in
$$

\nlet  $cz = execute \begin{bmatrix} C_1 \end{bmatrix} e \text{ } cz \text{ } in$ 

\nlet  $e = overlap(\text{ } env', \text{ } env)$ 

\n
$$
\begin{bmatrix} L_1 \mapsto c_1, L_2 \mapsto c_2, \dots, L_n \mapsto c_n \end{bmatrix} in
$$

\n
$$
\begin{bmatrix} c_1 \text{ } sto' \end{bmatrix}
$$

. . .

#### Labels: Example

• *C =* l**:** x**:=**2**; while true do goto** t; <sup>x</sup>**:=**7**;** t**:** x**:=**x**+**1**;** •  $eo = [x \mapsto 1]$   $co = \lambda s \cdot s$   $so = \lambda l \cdot \bot$ • *execute*  $\llbracket C \rrbracket$  *eo co so* = *c* i so where  $c$ <del></del> $i = c$ *xecute*  $\parallel$ x**:=2; while true do goto** t;  $x: =7$  *eo*  $'$  *c*<sub>2</sub>  $c_2 =$  *execute*  $\left[\begin{array}{c} \times \\ \times \end{array}$   $=$   $x + 1$   $\left[\begin{array}{c} \times \\ \times \end{array} \right]$   $eq'$   $c_0$ *e*₀ ′ $\prime$  = [x  $\mapsto$  1, 1  $\mapsto$  c<sub>1</sub>, t  $\mapsto$  c<sub>2</sub> ] • *<sup>c</sup>*<sup>₁</sup> *<sup>s</sup>*<sup>₀</sup> *= execute*〚 <sup>x</sup>**:=**<sup>2</sup>〛*<sup>e</sup>*₀′ {*execute*〚 **while …** 〛*<sup>e</sup>*₀′ *<sup>c</sup>*<sup>₂</sup> } *<sup>s</sup>*<sup>₀</sup>  $= execute \parallel \textbf{while} \dots \parallel \textbf{eo}' c_2 \text{ so } [1 \rightarrow 2]$ *= execute*〚 **while true do goto** <sup>t</sup>〛*<sup>e</sup>*₀′  $\{execute \mid x:=7 \mid eo'c_2\}$  $s$  $\sigma$  [1 $\rightarrow$ 2 ]

#### Example (cont.)

• Now *execute*  $\llbracket$  while true do goto t  $\rrbracket$  *e c s = f s* where  $fs = if evaluate$   $[\text{true}]$   $e$   $s = truth-value false$ **then** *c s*  **else** *execute*  $[\text{goto } t] e \{f\} s$  $=$  *execute*  $\lbrack \lbrack \mathbf{goto} \ \mathbf{t} \rbrack$   $e \{f\} s = e \mathbf{t} s$ • ∴ *<sup>c</sup>*<sup>₁</sup> *<sup>s</sup>*<sup>₀</sup> *= execute*〚 **while true do goto** <sup>t</sup>〛*<sup>e</sup>*₀′  ${execute \mid x := 7}$ *e*o'c<sub>2</sub> *so*[1 $\rightarrow$ 2] = *eo*'t *so*[1 $\rightarrow$ 2]  $= c_2$  so  $[1 \rightarrow 2] = execute \times \textbf{z} = x + 1 \text{ } \textbf{z}$   $= c_2$   $\sim$   $c_0$  so  $[1 \rightarrow 2]$  $=$  *s* $\circ$  [1 $\rightarrow$ 3 ]

•  $\therefore$  *execute*  $\llbracket C \rrbracket$  *eo*  $\cos s \cdot \cos s = s \cdot [1 \rightarrow 3]$   $\cos s = [x \rightarrow 1]$ 

#### Expression Continuations

- $\bullet$ Expression side-effects + sequencers  $\Rightarrow$  "expresssion continuations"
- Review "rest of the program" after assignment Command
	- **.** (Command) continuations —Cont

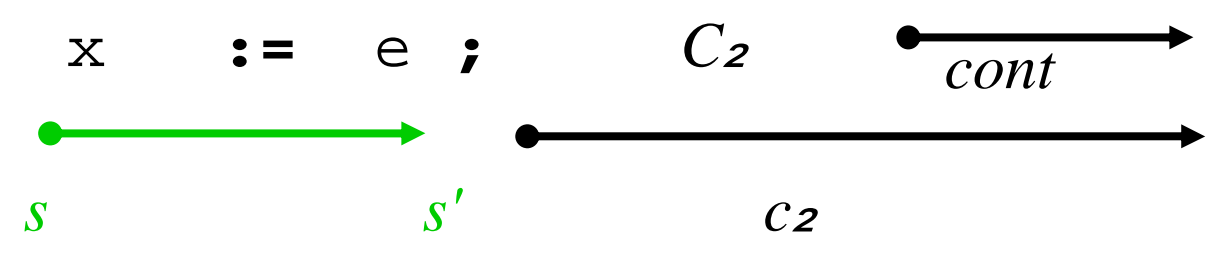

- ! Q: After <sup>x</sup>**:=**e :Command what is passed to "rest of the program" *<sup>c</sup>*<sup>₂</sup> *?*
- A: *s'*: Store. ∴ "rest of the program" after  $C_1$  is  $c_2$ : Cont

• "rest of the program" after Expression: Expression continuations—Econt

**.** (Command) continuations —Cont

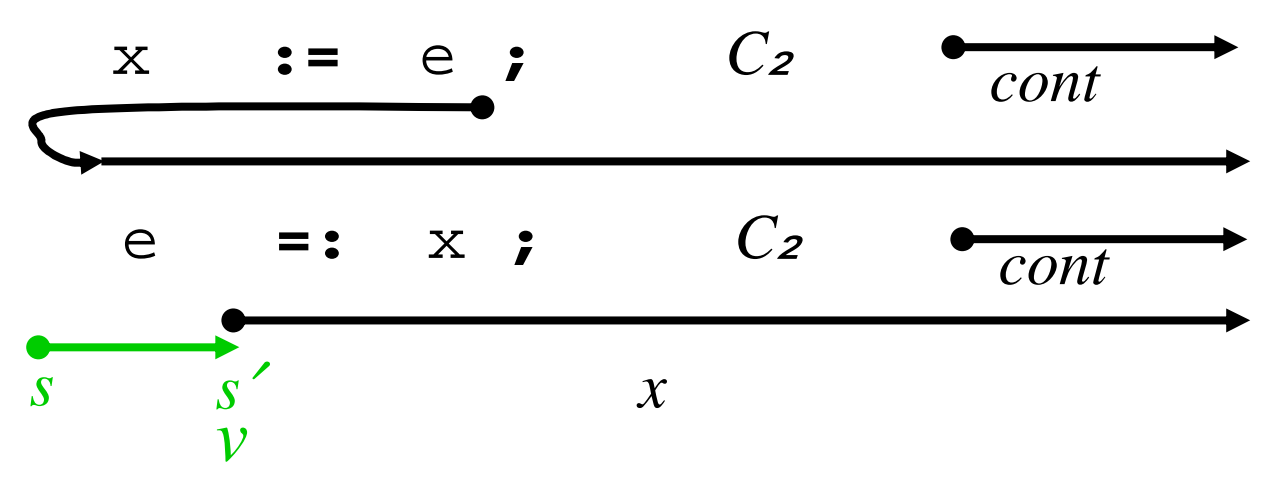

- $\blacksquare$  Q: After  $\upepsilon$  : Expression what is passed to "rest of the program"  $x$  ?  $x$  is result of commands  $x := v$ ;  $C_2$
- A: *v* : Value *s'* : Store ∴ "rest of the program" after  $C_1$  is  $x:$  Value  $\rightarrow$  Store  $\rightarrow$  Store
	- $x:$  Value  $\rightarrow$  Cont

∴ Econt = Value  $\rightarrow$  Cont

Necessary revisions to "assignment" rule:

- • Old: only command continuations *execute*  $\llbracket x \cdot z \rrbracket = e \rrbracket$  *env cont sto*  $=$  *cont* (*sto* [*env*  $\times \rightarrow$  *evaluate*  $\llbracket e \rrbracket$  *env sto*])
	- **No expression side-effects**
	- **.** Does not allow  $\in$  to fail to fully evaluate
	- No way to "abandon" the assignment to the LHS <sup>x</sup>**:= …**
	- ! No way to discard *cont* (normal command continuation)

• New: with expression continuations  $x:$  Econt = Value  $\rightarrow$  Store  $\rightarrow$  Store = Value  $\rightarrow$  Cont  $evaluate:$  Expression  $\rightarrow$  Environ  $\rightarrow$  Econt  $\rightarrow$ Store  $\rightarrow \,$  Store

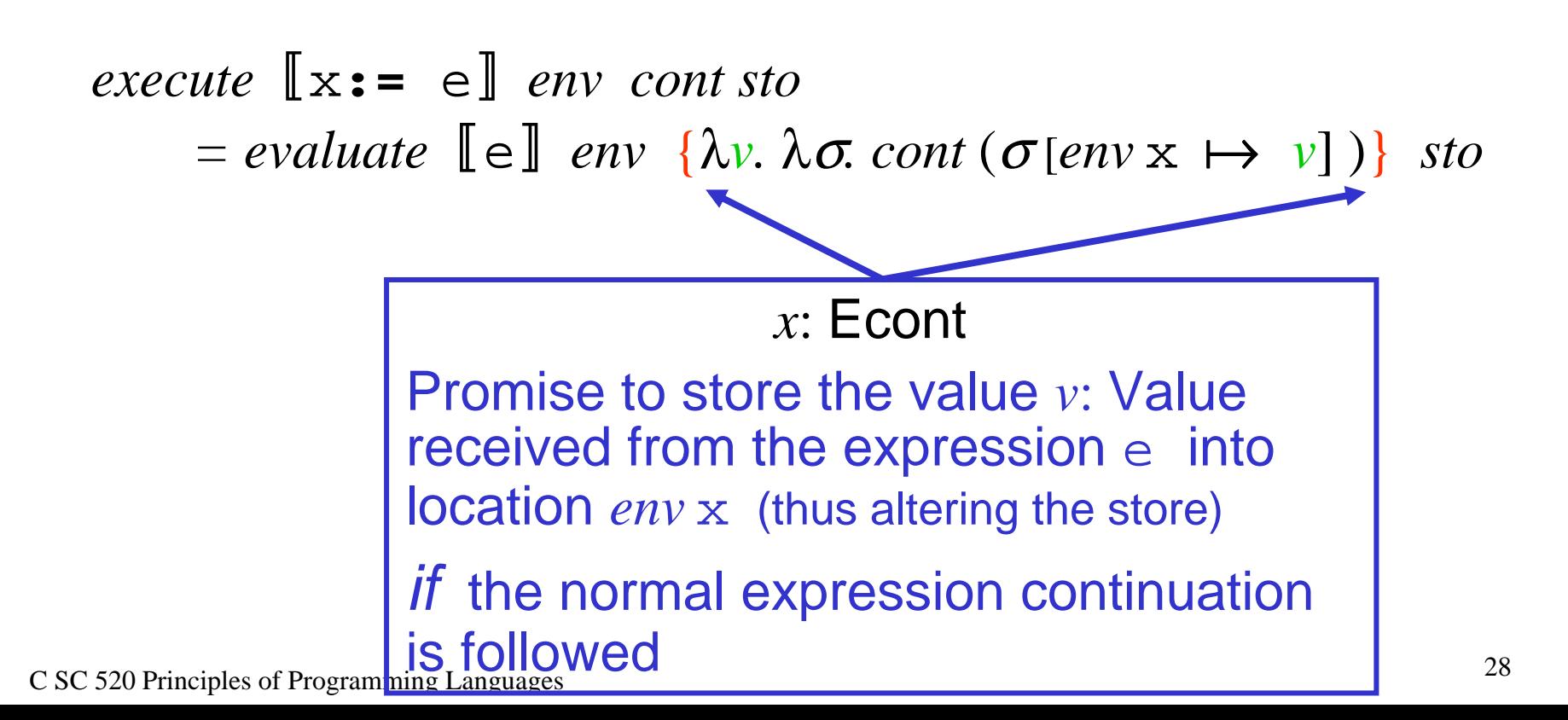

• Let us work on a typical  $\texttt{Expression}$  to show how expession continuations are propagate

```
C SC 520 Principles of Programming Languages 29
   evaluate [E_1 + E_2] ex =
               let x₂ = λv₂ . x(v₁ + v₂ ) in
               let x₁ = λv₁ .evaluate〚 E₂ 〛e x₂ in
                evaluate〚E₁〛e x₁
                               Promise when v_2 is known to use
                                value v₁ + v₂ to select command
                               continuation x(v_1 + v_2)Promise when v_1 is known to use value v_1to select command continuation
evaluate \left[ \begin{array}{c} E_2 \end{array} \right] env \{ \lambda v_2 \cdot x(v_1 + v_2) \}
```
*evaluate*  $[E_1 + E_2]$  *ex* = *evaluate*  $\llbracket E_1 \rrbracket$  *e*  $\{ \lambda v_1 \cdot \text{evaluate} \llbracket E_2 \rrbracket$  *e*  $\{ \lambda v_2 \cdot x(v_1 + v_2) \} \}$ 

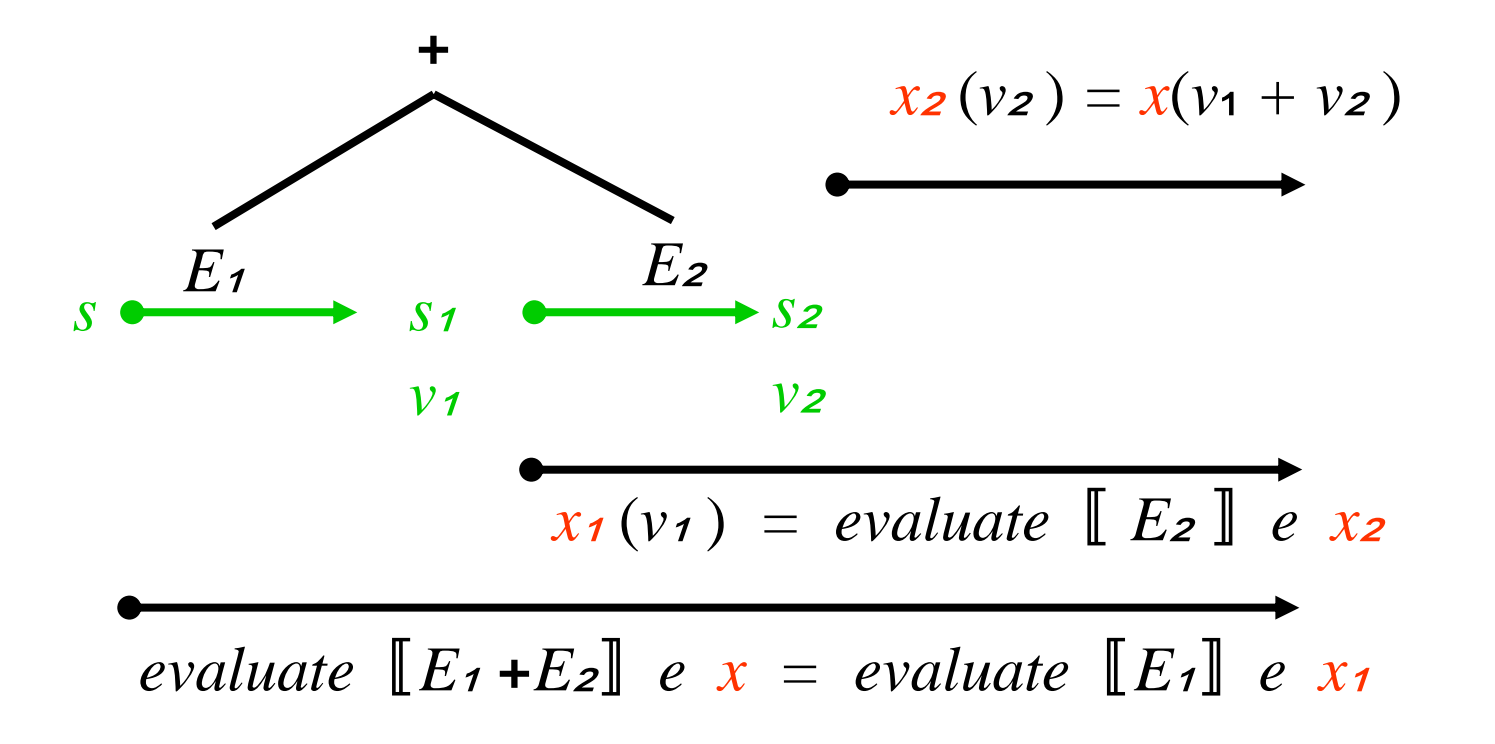

#### IMP1g=IMPg+serial clauses

•Expression ::= . . .

| **begin** Command ; **return** Expression **end**  $Commonad$  ::= . . . | Label : Command | **goto** Label

- •POP2 had syntax **do** Command **resultis** Expression
- Cont = [Store  $\rightarrow$  Store]  $\qquad$  —command continuations
- $\quad$  Econt = [Value  $\rightarrow$  Cont]  $\qquad$  —expression continuations
- •• *execute:* Command → Environ → Cont → Cont
- *evaluate:* Expression → Environ → Econt → Cont

#### IMP1g=IMPg+serial clauses (cont.)

 $\bullet$ Expression ::=

```
Numeral
     | false | true 
     | Identifier
     | Expression + Expression
     | Expression < Expression
     | not Expression
| . . .
```
| **begin** Command ; **return** Expression **end**

## Semantics of IMP<sub>1g</sub>

#### • Expression Semantics

 $evaluate: Expression \rightarrow Environment \rightarrow Econ$  +  $\rightarrow$  Cont  $\rightarrow$  Cont *evaluate*  $\llbracket N \rrbracket$  *e*  $x = \text{let } n = \text{valuation} \llbracket N \rrbracket$  in  $x \in \text{integer } n$  $e$ *valuate*  $\llbracket$ **false** $\rrbracket$   $e$   $x = x$  (*truth-value false*)  $e$ *valuate*  $[\mathbf{true}]$   $e$   $x = x$  (*truth-value true*) *evaluate*  $\llbracket I \rrbracket$  *e*  $x = \lambda \sigma$ *.* x ( *coerce*(  $\sigma$ *, find*(*e, I*)))  $\sigma$ *evaluate*  $[E_1 + E_2]$  *ex* = **let** *<sup>x</sup>*<sup>₂</sup> <sup>=</sup> λ*<sup>v</sup>*<sup>₂</sup> *. x*(*<sup>v</sup>*<sup>₁</sup> *+ v*<sup>₂</sup> ) **in let** *<sup>x</sup>*<sup>₁</sup> <sup>=</sup> λ*<sup>v</sup>*<sup>₁</sup> *.evaluate*〚 *E*<sup>₂</sup> 〛*e x*<sup>₂</sup> **in** *evaluate*〚*E*₁〛*e x*<sup>₁</sup> *evaluate*  $\lceil \text{not } E \rceil$  *ex* = **let**  $x_1 = \lambda v_1$ .  $x(-v_1)$  in *evaluate*〚*E*〛*e x*₁

• Expression Semantics (cont.)  $e$ *valuate*  $\lbrack \lbrack$  **begin**  $C$ ; **return**  $E$  **end**  $\lbrack \rbrack$   $e$   $x$  = **let** *c* <sup>=</sup> *evaluate*〚 *E*〛*e x* **in** *execute*  $\lbrack \lbrack C \rbrack \rbrack$  *e c* 

![](_page_33_Figure_2.jpeg)

- Semantics of Commands: changed wherever Expression<sup>s</sup> are present  $execute:$  Command  $\;\rightarrow\;$  **Env**  $\;\rightarrow\;$  **Cont**  $\;\rightarrow\;$  **Cont**
- No changes in continuation semantics of:  $e$ *xecute*  $\bullet$  **skip**  $\bullet$  *env cont* =

 $\ell$ *execute*  $\lceil C_1 \rceil$  *c*<sub>2</sub> *env cont* = *execute*  $\mathbf{L}$  *L c*  $\mathbf{I}$  *env cont* = *execute*  $\Box$  **goto**  $L \Box$  *env cont* =

• We will handle declarations and **let** commands later

• Assignment: as in our earlier motivating example: *execute*  $[I := E]$  *env cont*  $=$  *evaluate*  $\llbracket E \rrbracket$  *env* { $\lambda v$ *.*  $\lambda \sigma$ *. cont update* ( $\sigma$ *, env I, v*)} • Example: suppose  $e_{\mathbf{0}} = e_{\mathbf{0}} \left[ \mathbf{x} \mapsto I \right]$  i.e.,  $e_{\mathbf{0}} \mathbf{x} = 1$ *execute*  $\left[ \mathbf{x} : = \mathbf{x+1} \right]$  *eo* {  $\lambda \sigma$ *. co update*  $(\sigma, 2, \sigma_1)$  } *so*  $= \text{evaluate } \left[ \text{ x+1 } \right]$   $\text{eo } \{ \lambda v. \lambda \sigma. \}$ ( λ*s. c*<sup>₀</sup> *update* (*s, 2, s 1* ))  $update (\sigma, e \circ x, v)$  *so*  $= \text{evaluate} \left[ \left[ x+1 \right] \right] \text{ } \text{ } e_0 \text{ } \{ \lambda v \text{. } \lambda \sigma \}$ ( λ*s. c*<sup>₀</sup> *update* (*s, 2, s 1* ))  $\sigma[1 \rightarrow v]$  *so*  $= \text{evaluate} \left[ \left[ x+1 \right] \right] \text{ } \text{ } e \text{ of } \lambda \nu. \lambda \sigma.$  $\{co \text{ update } (\sigma[1 \rightarrow v], 2, v) \}$  *so*  $\longrightarrow$  *note*  $\sigma$  [1  $\mapsto$   $\nu$  ] 1 =  $\nu$ 

• Next apply the evaluate rule: *evaluate*  $\llbracket x+1 \rrbracket$  *e* { $x$ } = *evaluate*  $\llbracket x \rrbracket$  *e* { $\lambda v$ *. x*(*v+1*)} • Thus*evaluate*〚 <sup>x</sup>**+**<sup>1</sup> 〛 *<sup>e</sup>*<sup>₀</sup> {λ*v.* λσ*.*  $\{co \text{ update } (\sigma[1 \mapsto v], 2, v) \}$  so  $= \text{evaluate} \left[ \left[ \mathbf{x} \right] \right] \text{ } \text{ } e \text{ of } \lambda \nu. \text{ } \lambda \sigma.$  $co update (\sigma[1 \mapsto v+1], 2, v+1)$  *so* • Next apply *evaluate*  $\llbracket x \rrbracket$  *e*  $\{x\}$  *s* = *x fetch*(*s, e* x) *s*  $= (\lambda v. \lambda \sigma.$  *co update*  $(\sigma[1 \mapsto v+1], 2, v+1)$ ) (*so* (*eo* x)) *so*  $= (\lambda v. \lambda \sigma.$  *co update*  $(\sigma[1 \mapsto v+1], 2, v+1)$  (*so* 1) *so*  $= \lambda$  σ. co update (σ[1 → sol +1], 2, so 1 +1) so  $=$  *co update* (*s*<sup>o</sup>[1  $\mapsto$  *s*<sup>o</sup>1 +1], 2, *s*<sup>o</sup>1 +1)  $= c \cdot \sigma$   $\text{so} \left[ 1 \mapsto \text{so} 1 + 1, 2 \mapsto \text{so} 1 + 1 \right]$ 

• Command semantics (cont.): changes owing to presence of Expression<sup>s</sup>

 $e$ *xecute*  $\parallel$  **if**  $E$  **then**  $C_1$  **else**  $C_2\parallel$  *env cont* =

let  $e = bind \cdot label s$  if  $E$  then  $C_1$  else  $C_2$  *env cont* in

**let**  $x = (\lambda b$ . **if** *b* **then** execute  $\lbrack\!\lbrack C_1 \rbrack\!\rbrack$  e cont

**else** execute 
$$
[C_2]
$$
 *e cont* ) **in**

*evaluate*  $\parallel$  *E* $\parallel$  *env x* 

• **While** is like **if** but with identity continuation on the fale branch and continuation recursion on the true branch

 $e$ *xecute*  $\left[\right]$  while  $E$  do  $C$  $\right]$  env cont =

**let**  $x = \{ \lambda b, \text{ if } b \text{ then } execute \space \space \llbracket \space C \space \rrbracket \space e$ 

 $\{execute \mid \textbf{while} \mid E \textbf{ do } C \mid env \textbf{ cont} \}$ **else** { *cont* } } —recursively define *continuation*

#### **in**

#### *evaluate*  $\llbracket E \rrbracket$  *env x*

• Or using the fixed point operator Y *execute*  $\blacksquare$  while  $E$  do  $C \mathrel\relaxrightqvert = env$  *cont* = **let**  $\tau = \lambda c$ . evaluate  $\llbracket E \rrbracket$ *env* $\{\lambda b.$  **if** *b* **then** *execute*  $\llbracket C \rrbracket$  *e*  $\{c\}$ 

**else** { *<sup>c</sup>* } }

**in** Y τ

# Declaration in IMP<sub>1g</sub>

- One more problem area in declaration. Recall that constant declarations can contain expression evaluations:
- •Declaration ::= | . . .

**const** Identifier **~** Expression

- • $Old$   $elaborate$ : Declaration  $\rightarrow$  Environ  $\rightarrow$  Store  $\rightarrow$  Environ  $\times$  Store
- • But jumps out of Expression are possible! Example:

*L*<sup>₁</sup> **:** *C*<sup>₁</sup> **; let const** c **~ begin** *C*<sup>₂</sup> **; return** *E* **in** *L3* **:** *C3* **;** *L4* **:** *C4* 

↑ end of **let** block

■ Jumps from *C*2 to *C* i or *C4* are OK, but jumps to *C3* would abandon a needed declaration

- Solution?
- •Correctamundo!: add *declaration continuations*
- •Dcont =  $[$  Environ  $\rightarrow$  Store  $\rightarrow$  Store $]$  =  $[$  Environ  $\rightarrow$  Cont $]$ 
	- **.** Promise to follow the normal command continuation if make it through the declaration with a particular Environ value

*elaborate*: Declaration → Environ <sup>→</sup> Dcont <sup>→</sup> Cont

 $\bullet$ Compare:

 $evaluate: Expression \rightarrow Environ \rightarrow Econ$  + And + And + Cont

*elaborate*: Declaration → Environ <sup>→</sup> Dcont <sup>→</sup> Cont Dcont  $=$  [ Environ  $\rightarrow$  Cont]

*elaborate*  $\blacksquare$  **const**  $I \sim E \blacksquare$  *env*  $d =$ 

**let**  $x = \{ \lambda v, d \text{ overlap (bind (I, v), env)} \}$ 

—an Econt with a promise to add new binding **in**

*evaluate*  $\lceil E \rceil$  *env x* —a Cont

 $elaborate \[ \[ \mathbf{var} \ I \] \ \mathbf{var} \ I \] \ \textit{env} \ d \ \textit{sto} =$ 

**let**  $(sto', loc) = allocate sto$  **in** 

*d overlay*( *bind*( *I, variable loc*), *env* ) *sto* ′

—a new store

• Or to see result type of Cont explicitly  $elaborate \sim \sim \sim I$  **:**  $T \sim \sim I$  *env*  $d =$ 

λσ*.* 

**let**  $(\sigma', loc) = allocate \ \sigma$  $\sigma$  in *d overlay*( *bind*( *I, variable loc*), *env* ) σ′

• Reminder of how declarations formerly interfaced with Commands:

 $e$ *xecute*  $\left[$  let *D* in *C*  $\right]$  *env cont sto*=

**let**  $(e, s) =$  *elaborate*  $[D]$  *env sto* **in** *execute*  $\llbracket C \rrbracket$  *overlay(e, env) cont s* 

• In the new semantics, the normal continuation of a declaration is the command body followed by the normal continuation of the **let**

*elaborate*: Declaration → Environ <sup>→</sup> Dcont <sup>→</sup> Cont

Dcont =  $[$  Environ  $\rightarrow$  Cont]

 $e$ *xecute*  $\blacksquare$  let *D* in *C*  $\blacksquare$  *env cont* =

 $e$ *laborate*  $\llbracket D \rrbracket$  *env* ( $\lambda e$ *, execute*  $\llbracket C \rrbracket$  *e cont*)

—a Cont

#### Example

 $C =$ **let**  $c \sim$  (beginif  $x > 0$  then  $x := x+1$  else **goto**  $t$ ; return  $x$ ) in  $y$  :=  $c$  ;

•  $e_{\mathbf{0}} = [\mathbf{x} \mapsto 1, \mathbf{y} \mapsto 2]$   $e_{\mathbf{0}} = \lambda \mathbf{s} \cdot \mathbf{s}$   $s_{\mathbf{0}} = [1 \mapsto 5, 2 \mapsto 3]$ 

• *execute*〚*C*〛*<sup>e</sup>*<sup>₀</sup> *<sup>c</sup>*<sup>₀</sup> *= elaborate*〚 <sup>c</sup>**~ (begin if …** 〛 *<sup>e</sup>*<sup>₀</sup>  $(\lambda e. \text{ execute } \big[ \vee \cdot \cdot = c \big] \mid e \text{ co}) =$ 

 $e$ *valuate*  $\lbrack \lbrack \lbrack$  (begin if ...  $\rbrack$   $e$   $e$  {  $\lambda$ *v.* (*(* $\lambda$ *e. execute*  $\lbrack \lbrack y :=$  $\{c \mid e \text{ } co \} \text{ } overlay \text{ } (bind(c, v), eo) \} =$ 

*evaluate*〚 **(begin if …** 〛 *<sup>e</sup>*<sup>₀</sup>

{ λ*v.* (λσ*. c*<sup>₀</sup> *update* (<sup>σ</sup>*, e*<sup>₀</sup> <sup>y</sup>*, <sup>v</sup>* ) ) }

 $=$  *execute*  $\begin{bmatrix} \mathbf{i} \mathbf{f} & \dots \end{bmatrix}$  *eo* { *evaluate*  $\begin{bmatrix} \mathbf{x} \end{bmatrix}$  *eo* 

{ λ*v.* (λσ*. c*<sup>₀</sup> *update* (<sup>σ</sup>*, 2, v* ) ) } }

#### Example (cont.)

 $= execute \cup \mathbf{if} \dots \cup \neg to \{ evaluate \cup x \} \neg to$ { λ*v.* (λσ*. c*<sup>₀</sup> *update* (<sup>σ</sup>*, 2, v* ) ) } }  $=$  *execute*  $\begin{bmatrix} \mathbf{i} \mathbf{f} & \dots \end{bmatrix}$  *eo* { λσ*. c*<sup>₀</sup> *update* (<sup>σ</sup>*, 2,* <sup>σ</sup> (*<sup>e</sup>*<sup>₀</sup> <sup>x</sup> ) ) }  $=$  *execute*  $\begin{bmatrix} \mathbf{i} \mathbf{f} & \dots \end{bmatrix}$  *eo* { λσ*. c*<sup>₀</sup> *update* (<sup>σ</sup>*, 2,* <sup>σ</sup> 1) } Now in  $s$ <sup> $o$ </sup> we have that  $\mathbb{I} \times$  > 0  $\mathbb{I}$  is true, with no side effect and so for all *ecs* $\ell$  *execute*  $\left[\begin{array}{ccc} \mathbf{i} & \mathbf{f} & \dots \end{array}\right]$   $\ell$  *c s* = *execute*  $\left[\begin{array}{ccc} \mathbf{x} & \mathbf{i} & \mathbf{f} \\ \mathbf{x} & \mathbf{i} & \mathbf{f} \end{array}\right]$   $\ell$  *c s* Applying to our case, then *execute*  $\llbracket C \rrbracket$  *eo coso* = *execute*  $\[ \mathbf{x} \cdot \mathbf{=} \mathbf{x+1} \]$  *eo* {  $\lambda \sigma$ *. co update*  $(\sigma, 2, \sigma 1)$  } *so*.

#### Example (cont.)

- The example on pp. 36-37 showed that *execute*  $\mathbb{L} \times := x + 1 \mathbb{L}$  *e*o {  $\lambda \sigma$ *. co update*  $(\sigma, 2, \sigma 1)$  } *so*  $=$   $co$   $so[1 \mapsto so1 + 1, 2 \mapsto so1 + 1]$
- So we get

 $e$ *xecute*  $\llbracket C \rrbracket$   $e$   $\sigma$   $\cos \sigma = \cos \sigma [1 \mapsto 5 + 1, 2 \mapsto 5 + 1]$ 

 $=$  *co* so [1  $\mapsto$  6, 2  $\mapsto$  6]

#### Other Commands

- **while** *E* **do . . . break; . . . end;** *C*
- • $exective \parallel \textbf{break} \parallel env \text{cont} = ?$ 
	- ! Want the command continuation for the surrounding **while** to be available in *env*
	- ! So every *execute*〚 **while** *E* **do** *C* 〛*<sup>e</sup> <sup>c</sup>* must add a binding to the environment of execution of *C*
	- Do details

#### Other Commands (cont.)

![](_page_49_Figure_1.jpeg)

•*execute*〚 **continue**〛*env cont = ?*

 $\textcolor{red}{\bullet}$  . Want the command continuation starting with eval of  $E$ *execute*〚 **while** *E* **do** *C*〛*env cont* 

**let** 
$$
x = \{\lambda b, \text{ if } b \text{ then } execute \mathbb{C} \mathbb{C} \}
$$

 $\{execute \mid \textbf{while} \mid E \textbf{ do } C \mid \textbf{env} \text{ cont } \}$ 

**else** { *cont* } } **in**

*evaluate*  $\llbracket E \rrbracket$  *env x* 

! So every *execute*〚 **while** *E* **do** *C* 〛*<sup>e</sup> <sup>c</sup>* must add a binding to the command continuation *evaluate*〚 *E* 〛*env <sup>x</sup>*

# Exception Handling

- • *Exception:* an infrequent event
	- An event has a name
- *Raise, Signal* (an exception): occurrence of the event
	- By definition this is what it means for an event to "occur"
	- !Can be explicit (``**raise OVERFLOW''**) or implicit (storage error)
- *Handler:* subroutine/code sequence to be executed when the corresponding named exception is raised
- $\bullet$  Why exceptions?
	- Makes code more readable and modular by removing tedious, repetitive explict tests for exceptional conditions
	- **.**  Eliminates user coding of explicit subroutine call or unconditional transfer

# Exception Handling (cont.)

- • *Exception continuation:* the combination of control point and access environment that begins execution after the handler exits.
	- **Resumption model of continuations: take up execution at point just** after where exception occurred
		- ◆ Example: **BASIC**

```
. . . ON ERROR GOTO 100X = Y +2 // resumption point
  . . .100 . . .. . .RESUME NEXT
```
# Exception Handling (cont.)

- ! *Termination model* of continuations: take up execution at point just after the return or exit from the block where exception occurred
- ! Example: **Ada**

SINGULAR: **exception;**

```
begin
    . . .exception
    when SINGULAR | NUMERIC_ERROR =>
          PUT("matrix is singular");
    when others =>PUT("fatal error");
          raise ERROR;end;
block
```
# Exception Handling (cont.)

- When an exception is raised, the handler in the current block is executed and then the block is exited
- If no handler exists, the block is exited, the *dynamic link* is followed, and the exception is re-raised in the new block (*dynamic propagation*)
- Handlers use *dynamic binding*: free names have their latest meanings at time that exception was raised
- $\bullet$  Some exceptions are pre-defined and raised implicitly:
	- STORAGE\_ERROR heap storage exhausted
	- **.**  CONSTRAINT\_ERROR - attempt to index out of bounds, to access through a null pointer, to divide by zero, &c

# Exception Handling: Semantics

- A simplified model of termination semantics
- Abstract syntax

```
Declaration ::= Declaration ; Declaration
```

```
| on Identifier do Command | . . .
```
Command ::= **begin** Declaration **;** Command **end | raise** Identifier

- Semantic Domains
- Cont =  $\operatorname{\mathsf{Store}} \to \operatorname{\mathsf{Store}}$

Bindable <sup>=</sup>*value* Value + *contin* Cont + …

# Exception Handling: Commands

•*execute:* Command → Environ <sup>→</sup> Cont <sup>→</sup> Cont

 $e$ *xecute*  $\llbracket \textbf{begin} D \textbf{;} C \textbf{ } \textbf{end} \rrbracket$   $e$   $c \equiv$ **let**  $e' = elaborate$   $\llbracket D \rrbracket$   $e \circ \textbf{in}$ *execute*  $\llbracket C \rrbracket$  *overlay(e', e) c* Termination model: continuationto be used by local handlers Is continuation of entire blockAfter body, take continuation

after the **end**

# Exception Handling: Commands (cont.)

```
execute \lceil \begin{array}{c} \n\mathbf{raise} \cdot \mathbf{0} \leq \mathbf{r} \leq \mathbf{r} \leq \let contin c' = \text{find}(e, I) in
                      c′
```
- •Discard normal continuation *<sup>c</sup>*
- • Extract continuation for *I* from environment of *current* block —block containing the **raise**
- Handler at *c*′ repairs current Store
- Handler continuation bound to exception name in declaration semantics

## Exception Handling: Declarations

 $\bullet$ *elaborate:* Declaration → Environ <sup>→</sup> Cont <sup>→</sup> Environ

*elaborate*〚**on** *I* **do** *C*〛*e c =* **let** *c*′ *= execute*〚 *C* 〛*e c* **in** ′*c*

• Continuation after handler is same as that which was passed to declaration

## Exception Handling: Declarations (cont.)

- • *elaborate:* Declaration → Environ <sup>→</sup> Cont <sup>→</sup> Environ *elaborate*〚*D*<sup>₁</sup> **;** *D*<sup>₂</sup> 〛*e c =* **let**  $e_1 =$  *elaborate*  $\llbracket D_1 \rrbracket$  *e*  $c$  **in let**  $e_2 =$  *elaborate*  $\llbracket D_2 \rrbracket$  *overlay (e1, e) c* in *overlay* (*<sup>e</sup>*<sup>₂</sup> *, overlay* (*<sup>e</sup>*<sup>₁</sup> *, <sup>e</sup>*) ) Continuation will be that from block end
- •Continuation passed is that after block end